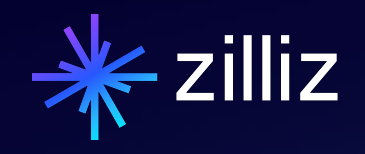

## **Citations and Attributions**

Yujian Tang | Zilliz

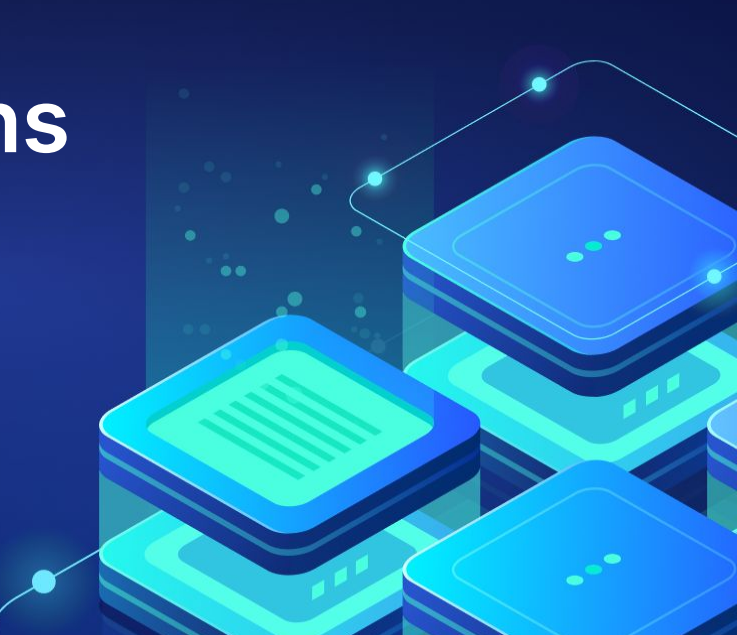

#### Speaker

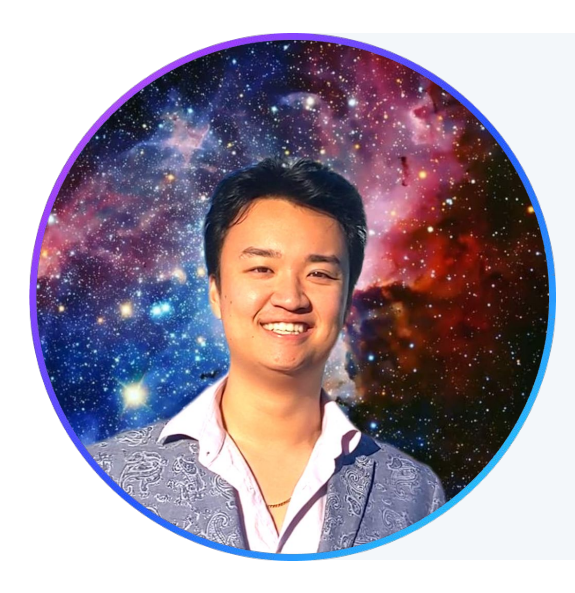

### **Yujian Tang**

Developer Advocate, Zilliz

yujian@zilliz.com https://www.linkedin.com/in/yujiantang https://www.twitter.com/yujian\_tang

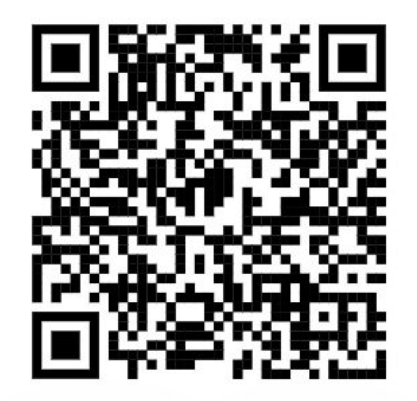

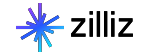

- **Why Do Citations Matter?**
- **How Can You Build a Citation Engine?**
- **What Goes Into a Citation Engine?**

**FAQ**

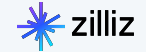

### **01** Why Do Citations Matter?

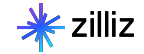

#### A Hallucination Problem

**FORBES > BUSINESS** 

**BREAKING** 

#### **Lawyer Used ChatGPT In Court-And Cited Fake Cases. A Judge Is Considering Sanctions**

Molly Bohannon Forbes Staff

I cover breaking news.

**Follow** 

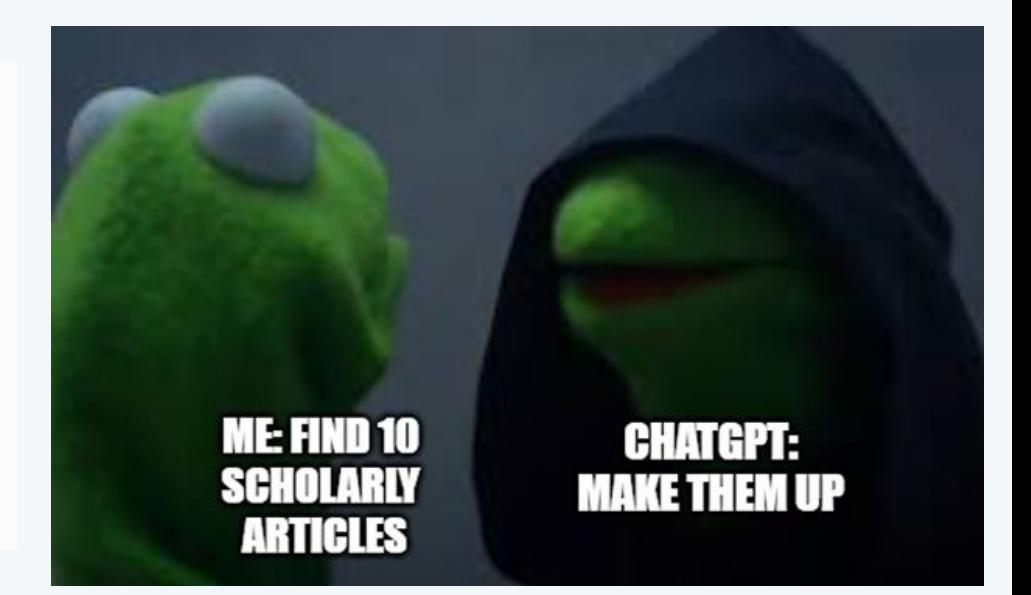

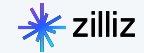

#### A Basic Neural Net

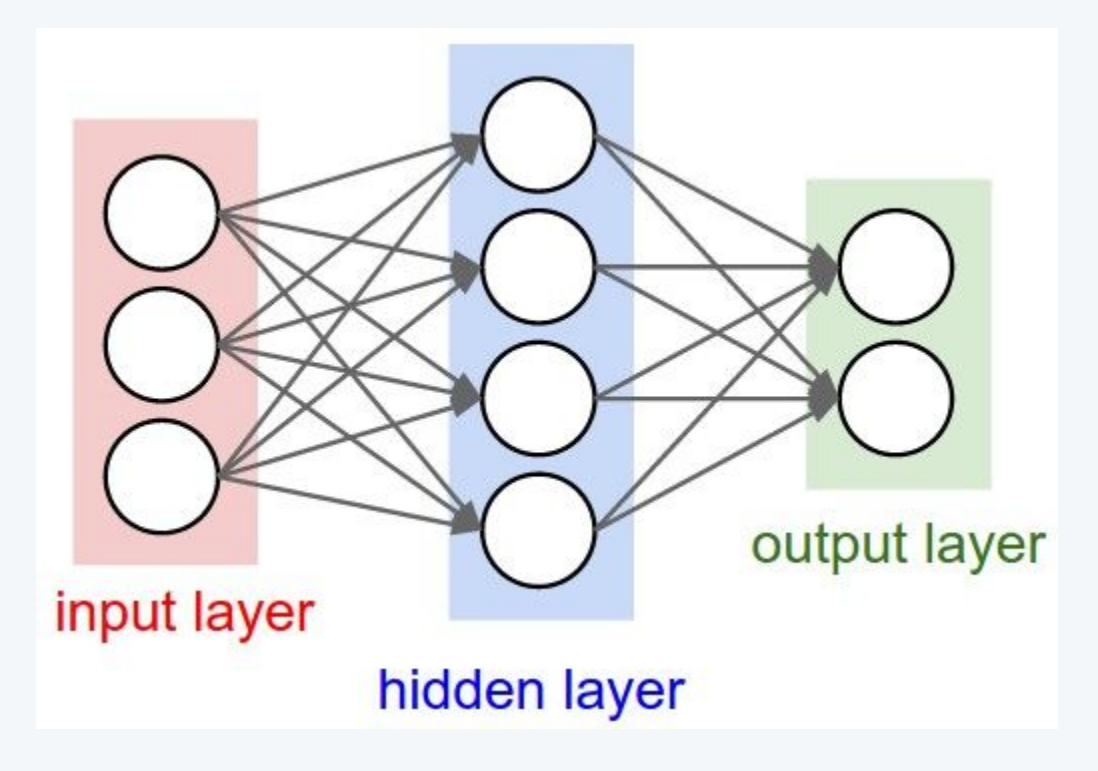

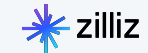

#### A Recurrent Neural Network

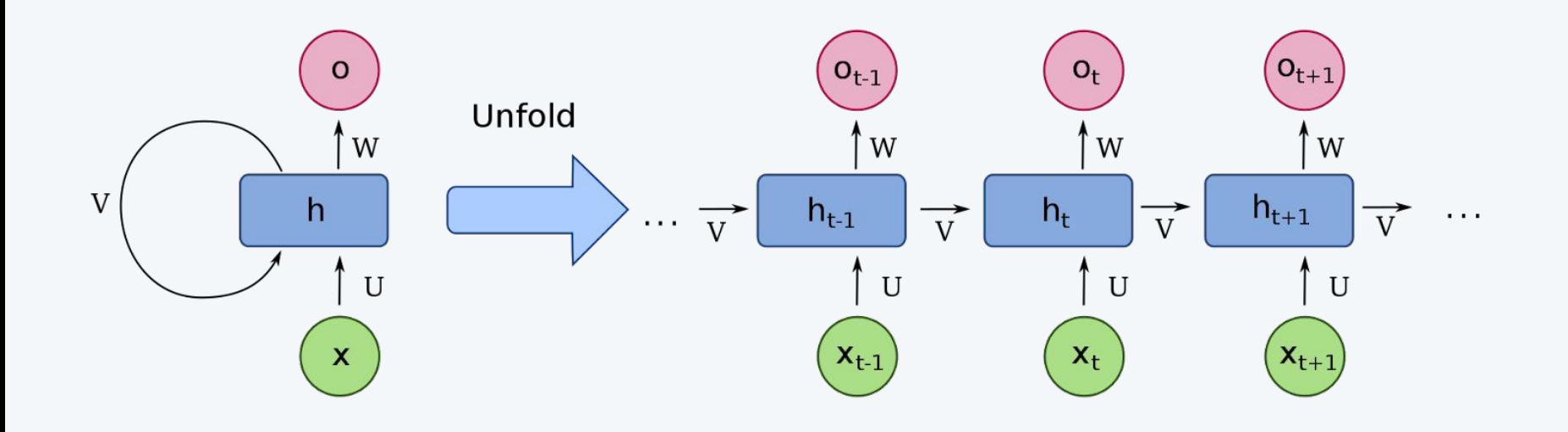

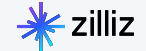

#### A Transformer Architecture

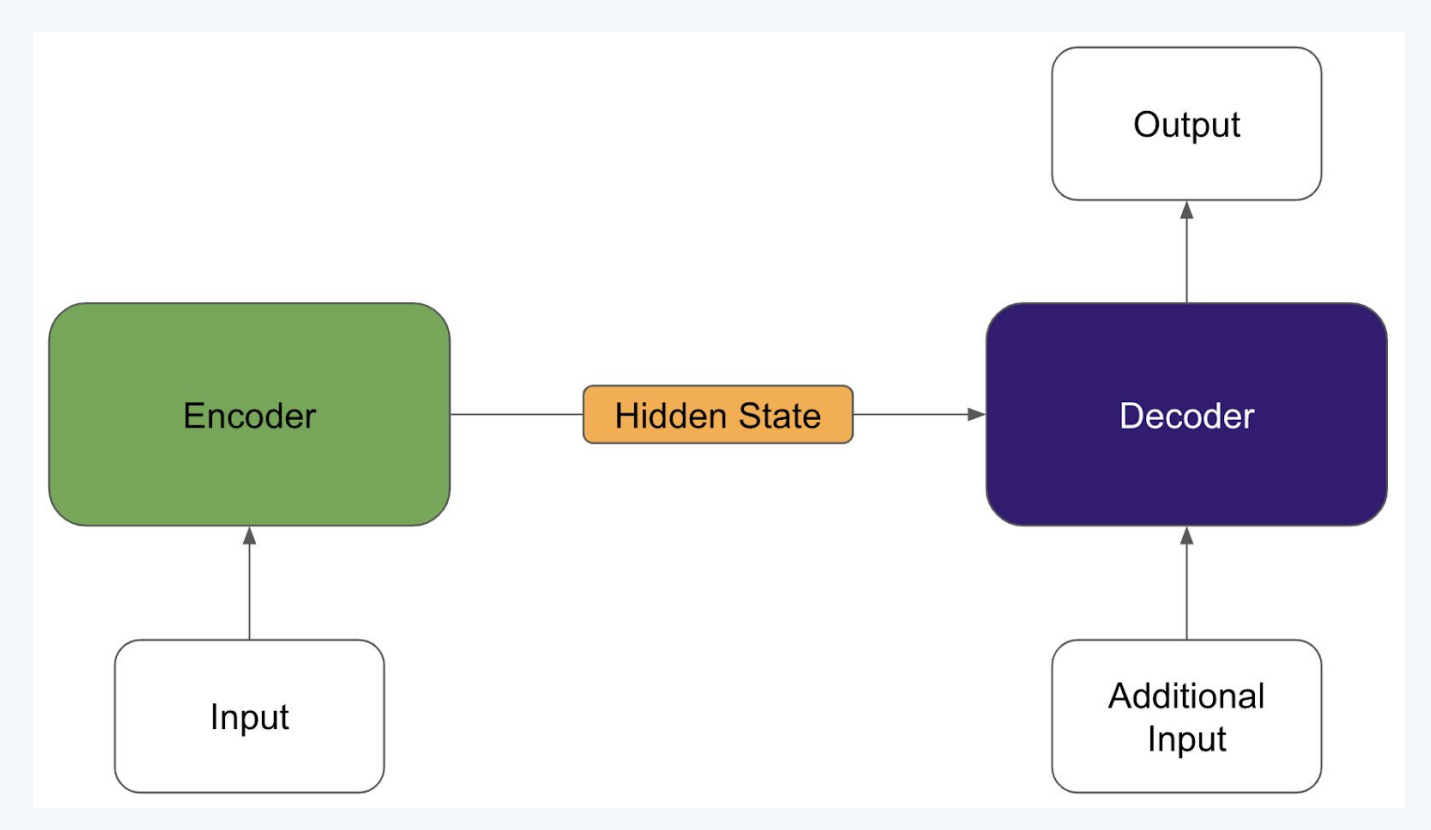

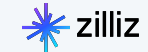

#### GPT Architecture

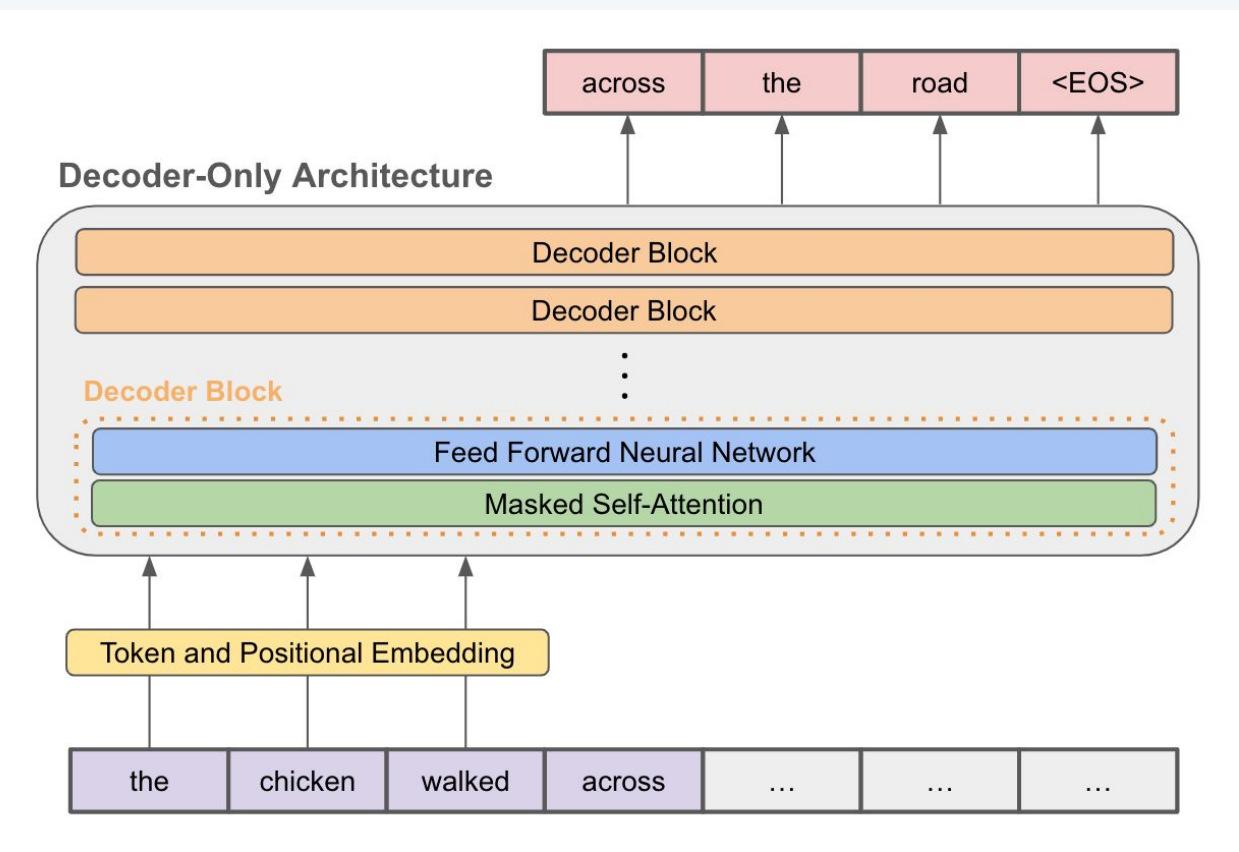

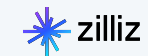

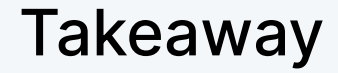

#### The reason ChatGPT hallucinates is because …

#### It's set up to predict a series of words (tokens)

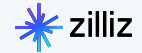

# **02** How Can You Build a<br>Citation Engine?

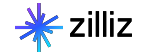

#### Process for Basic Data Injection to LLMs

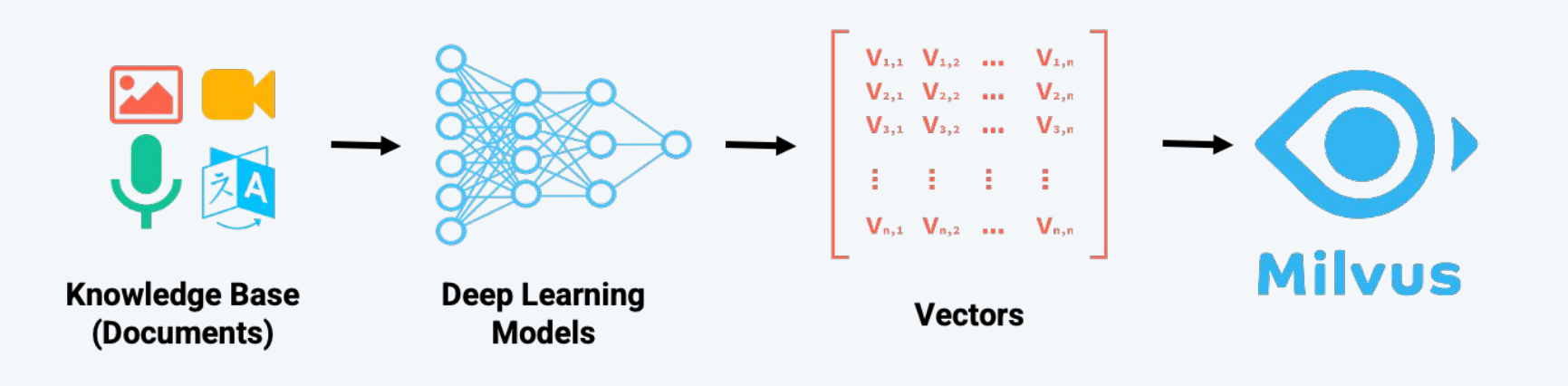

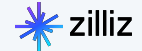

#### Semantic Similarity

Queen - Woman  $+$  Man  $=$  King

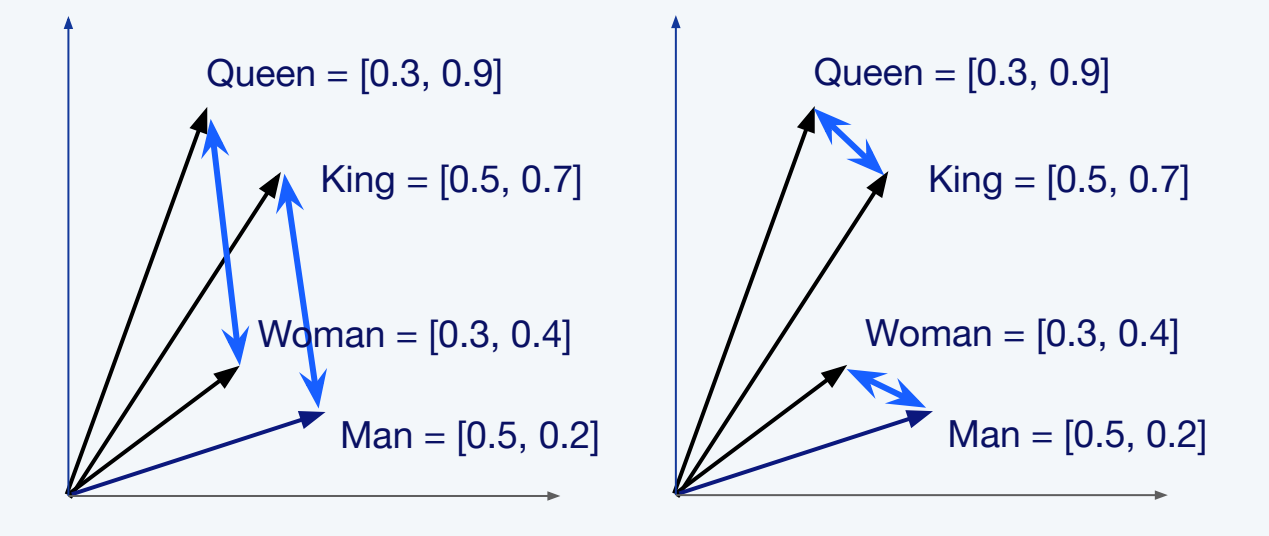

Image from **[Sutor et al](https://www.researchgate.net/figure/The-classical-king-woman-man-queen-example-of-neural-word-embeddings-in-2D-It_fig1_332679657)** 

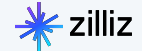

#### Semantic Similarity

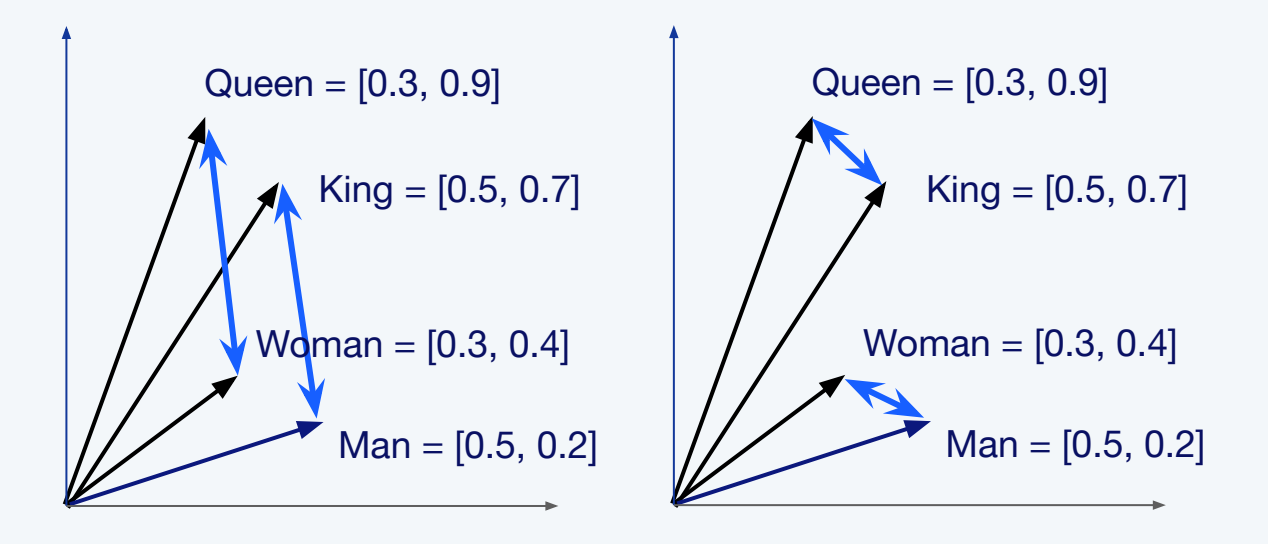

Queen - Woman  $+$  Man  $=$  King

Queen =  $[0.3, 0.9]$ Woman =  $[0.3, 0.4]$ [0.0, 0.5]

Image from [Sutor et al](https://www.researchgate.net/figure/The-classical-king-woman-man-queen-example-of-neural-word-embeddings-in-2D-It_fig1_332679657)

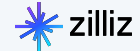

#### Semantic Similarity

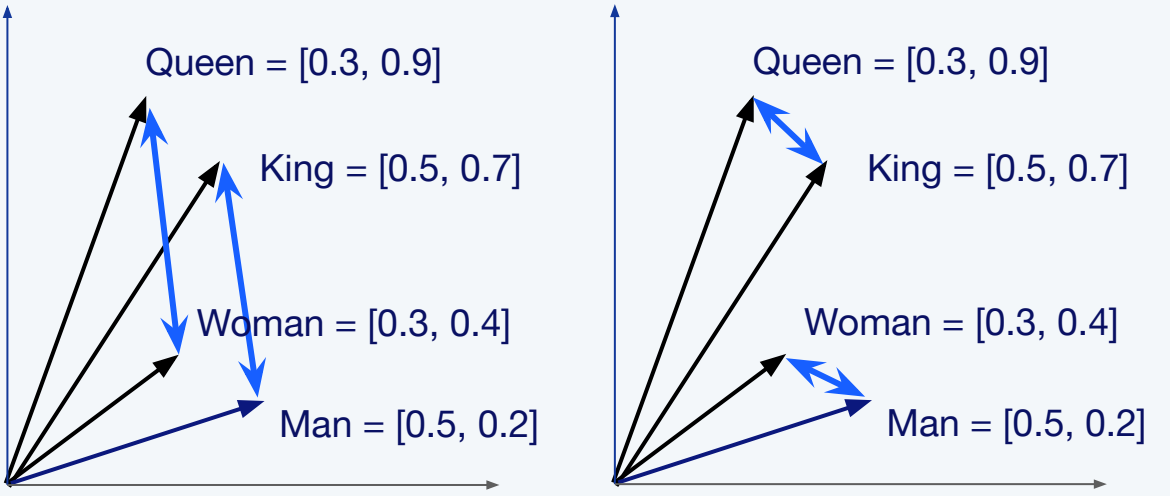

Queen - Woman  $+$  Man  $=$  King

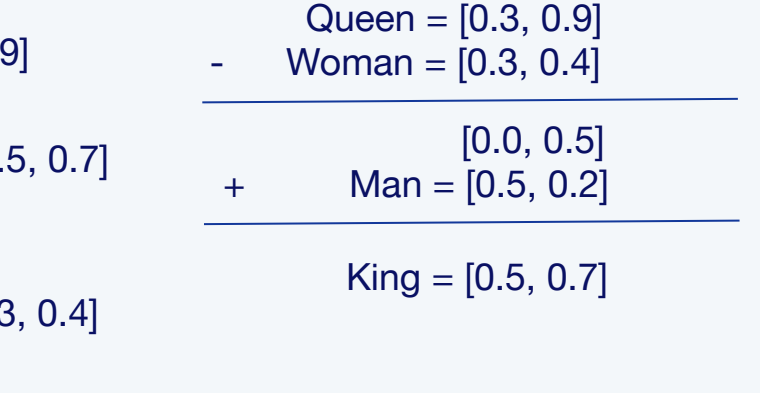

Image from [Sutor et al](https://www.researchgate.net/figure/The-classical-king-woman-man-queen-example-of-neural-word-embeddings-in-2D-It_fig1_332679657)

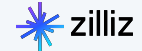

#### Typical Similarity Search

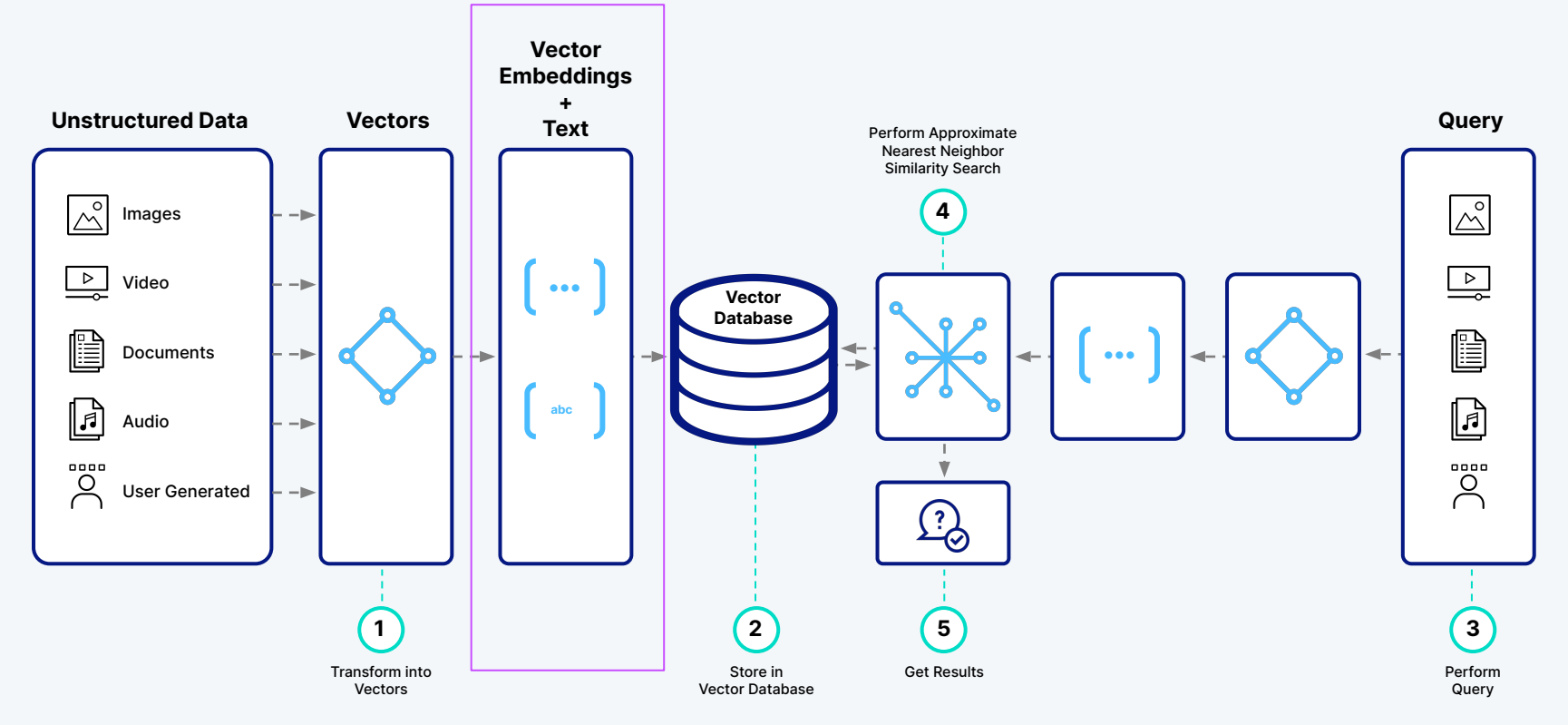

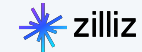

#### What Does Your Data Look Like?

"id": "https://towardsdatascience.com/detection-of-credit-card-fraud-with-an-autoencoder-9275854 "embedding": [-0.042092223,-0.0154002765,-0.014588429,-0.031147376,0.03801204,0.013369046, "date": "2023-06-01"

paragraph": "We define an anomaly as follows:"

"reading time": "11"

"subtitle": "A guide for the implementation of an anomaly..."

"publication": "Towards Data Science"

"responses": "1"

"article\_url": "https://towardsdatascience.com/detection-of-credit-card-fraud-with-an-autoencoder-

"title": "Detection of Credit Card Fraud with an Autoencoder"

"claps": "229"

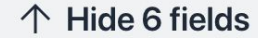

Q Vector search

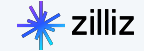

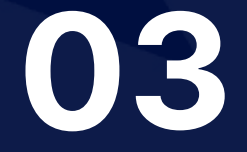

# What Goes Into a Citation Engine?

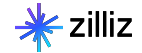

#### LLM App Framework

#### **CVP Stack**

- **C**: ChatGPT (or any other LLM)
	- This can also be interpreted as the "processor" block for CVP
- **V**: Vector database (e.g. Milvus)
	- Can also be interpreted as the "storage" block for CVP
- **P**: Prompt-as-code (e.g. Haystack)
	- Interface between processor and storage blocks

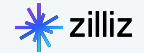

#### Where Do Citations Sit?

#### **CVP Stack**

- **C**: ChatGPT (or any other LLM)
	- This can also be interpreted as the "processor" block for CVP

#### **V: Vector database (e.g. Milvus)**

- **• Can also be interpreted as the "storage" block for CVP**
- **P: Prompt-as-code (e.g. Haystack)**
	- **• Interface between processor and storage blocks**

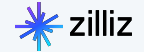

#### Example Notebook

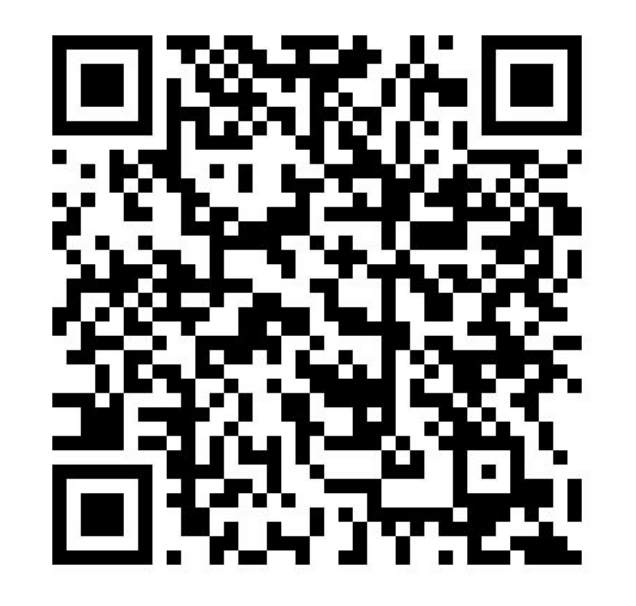

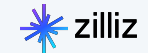

## FAQs

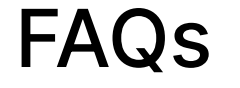

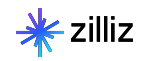

#### FAQ - Use Cases

- When *NOT* to use
- CSV Files? PDFs?
- Hybrid Search

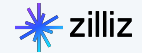

#### **T H A N K Y O U**

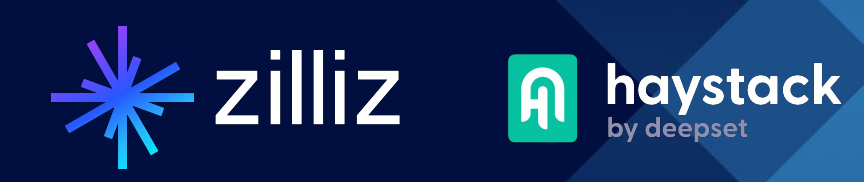

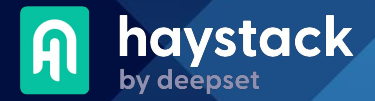

#### Vector Database Architecture

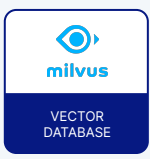

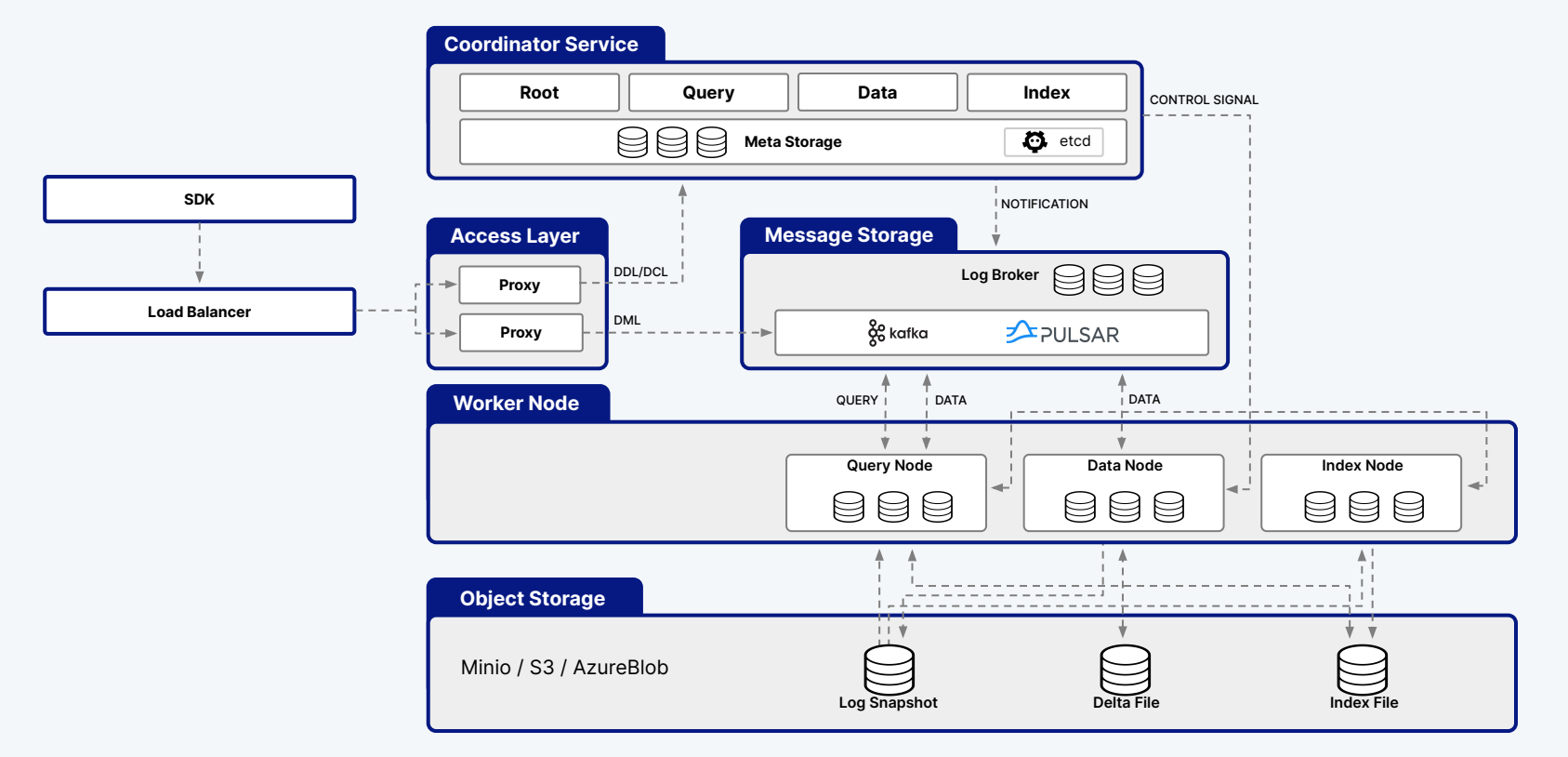

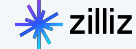

#### Architecture

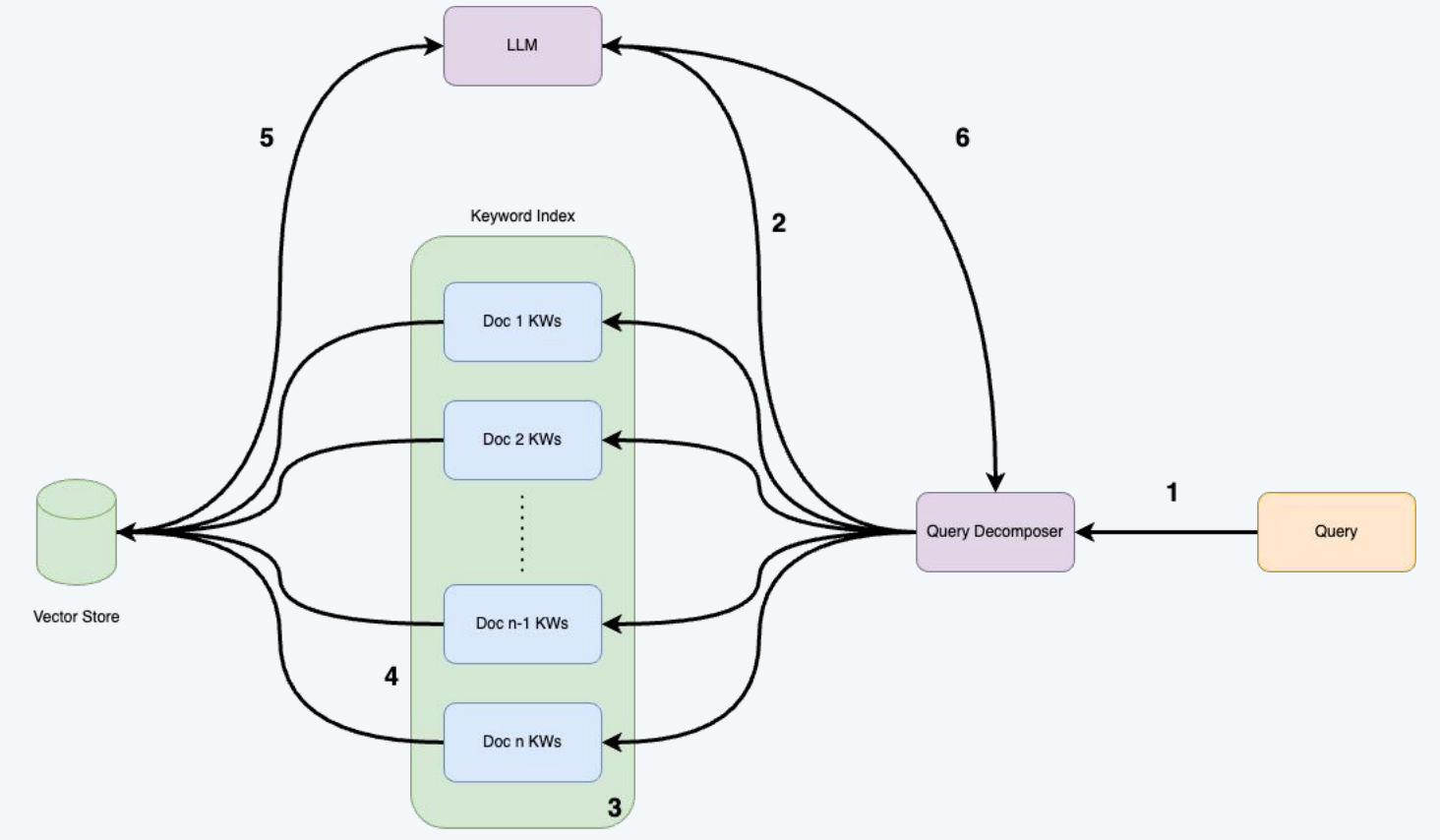

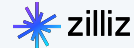

#### Multi Document Query Engine Code Sample

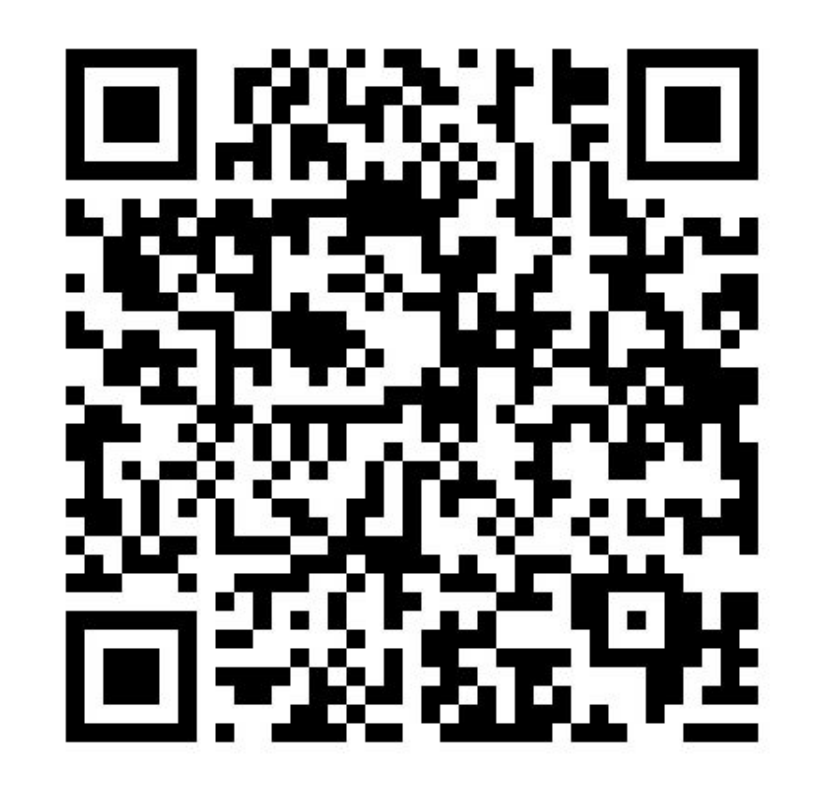

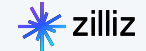

## Appendix

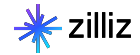

#### **An Example Idea**

#### **Example**

• A company has 100,000s+ pages of proprietary documentation to enable their staff to service customers.

#### **Problem**

Searching can be slow, inefficient, or lack context.

#### **Solution**

• Create internal chatbot with ChatGPT and a vector database enriched with company documentation to provide direction and support to employees and customers.

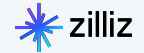

#### How are these generated?

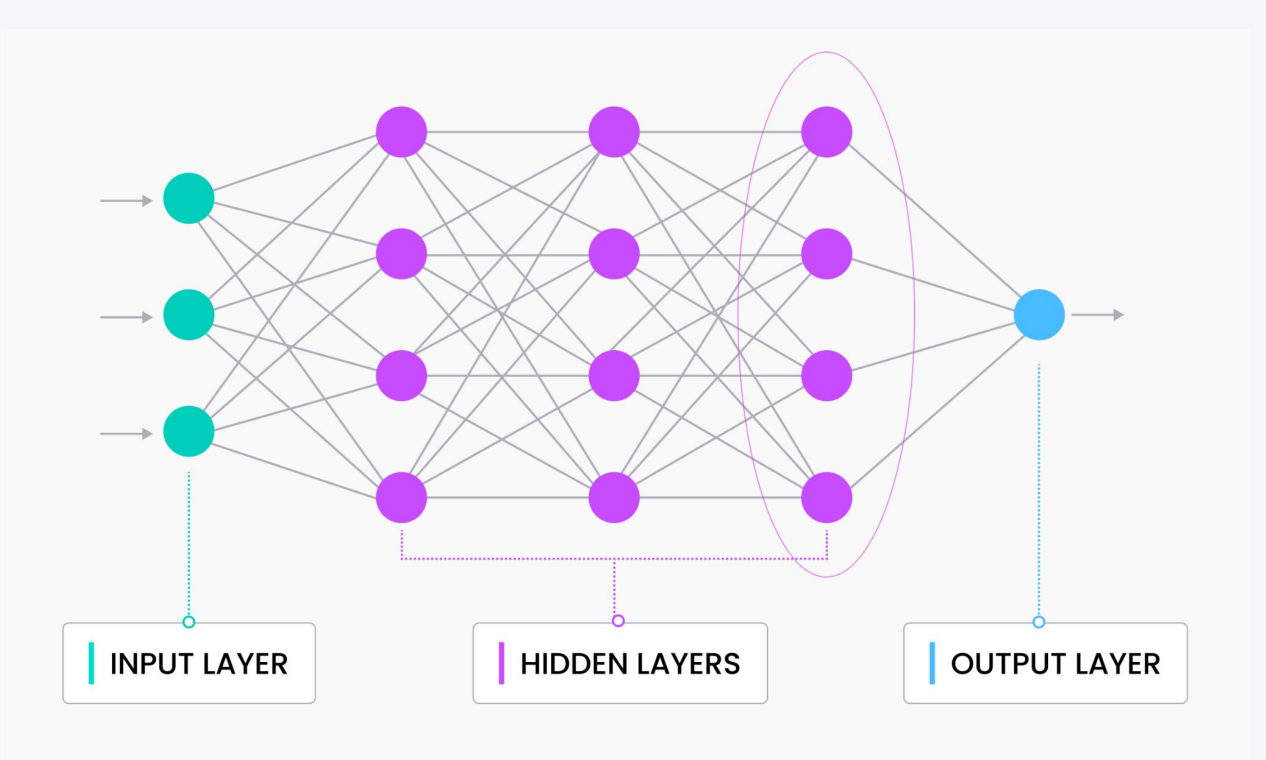

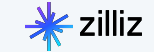

Traditional databases face lots of challenges to manage vectors

- Inefficiency in High-dimensional spaces
- Suboptimal Indexing
- Inadequate query support
- Lack of scalability
- Limited analytics capabilities
- Data conversion issues

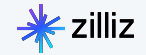

#### Why a Vector Database?

Purpose-built to store, index and query vector embeddings from unstructured data.

#### Vector database

- Advanced filtering (filtered vector search, chained filters)
- Hybrid search (e.g. full text + dense vector)
- Durability (any write in a db is durable, a library typically only supports snapshotting)
- Replication / High Availability
- Sharding
- Aggregations or faceted search
- Backups
- Lifecycle management (CRUD, Batch delete, dropping whole indexes, reindexing)
- Multi-tenancy

#### Vector search library

• High-performance vector search

#### How do I support different applications?

- High query load
- High insertion/deletion
- Full precision/recall
- Accelerator support (GPU, FPGA)
- Billion-scale storage

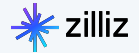